ФИО: Белгородский Валерий Савульянистерство науки и высшего образования Российской Федерации Должность: Ректор<br>Должность: Ректор Федеральное государственное бюджетное образовательное учреждение высшего образования анжалынын регранциясынын төлөт.<br>8df276ee93e17c18e7bee9e7cad2d0e09a08g4pjqcкий государственный университет им. А.Н. Косыгина (Технологии. Дизайн. Искусство)» Документ подписан простой электронной подписью Информация о владельце: Дата подписания: 24.06.2024 17:09:18 Уникальный программный ключ:

#### Институт Химических технологий, промышленной экологии и безопасности Кафедра Энергоресурсоэффективных технологий, промышленной экологии и безопасности

## **РАБОЧАЯ ПРОГРАММА УЧЕБНОЙ ДИСЦИПЛИНЫ**

#### **«Нагнетатели, тепловые двигатели и энергетические установки»**

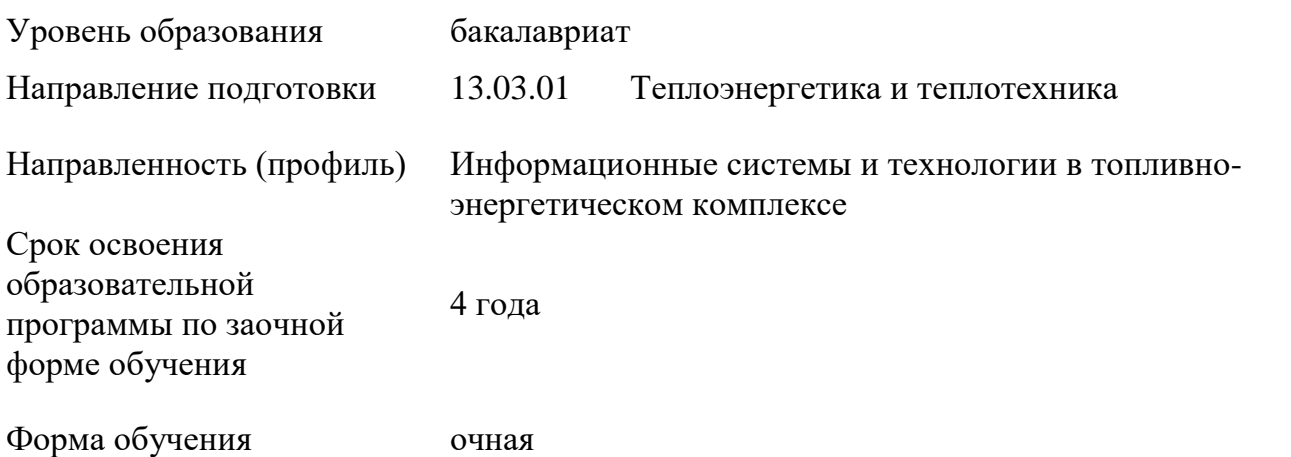

Рабочая программа учебной дисциплины «Нагнетатели, тепловые двигатели и энергетические установки» основной профессиональной образовательной программы высшего образования*,* рассмотрена и одобрена на заседании кафедры, протокол № 9 от 15.03.2024 г.

Разработчики рабочей программы учебной дисциплины:

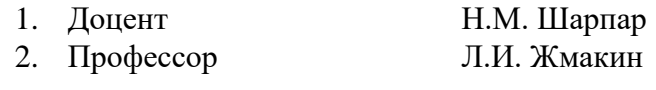

Заведующий кафедрой: О.И. Седляров

### **1. ОБЩИЕ СВЕДЕНИЯ**

Учебная дисциплина «Нагнетатели, тепловые двигатели и энергетические установки» изучается в седьмом и восьмом семестрах.

Курсовая работа/Курсовой проект – не предусмотрены.

1.1. Форма промежутзаочной аттестации:

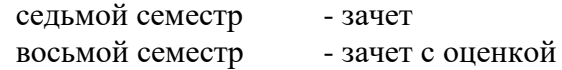

#### 1.2. Место учебной дисциплины в структуре ОПОП

Учебная дисциплина «Нагнетатели, тепловые двигатели и энергетические установки» относится к обязательной части программы.

Изучение дисциплины опирается на результаты освоения образовательной программы предыдущего уровня.

Основой для освоения дисциплины являются результаты обучения по предшествующим дисциплинам и практикам:

- Техническая термодинамика;
- Математические методы в теплофизике и теплоэнергетике;
- Основы инженерного проектирования теплоэнергетических систем (AutoCAD);
- Теплофизика;
- Химия неорганическая;
- Химия органическая;
- Уравнения математической физики в экологии и теплоэнергетике;
- Математика;
- Метрология, стандартизация и сертификация;
- Физика.

Результаты обучения по учебной дисциплине, используются при изучении следующих дисциплин и прохождения практик:

 Теория подобия и физическое моделирование в промышленной теплоэнергетике;

 Системы отопления, вентиляции и кондиционирования воздуха на промышленных предприятиях;

- Тепломассообменное оборудование предприятий;
- Комбинированные энергетические установки;
- Технологические энергоносители и энергосистемы предприятий;
- Энергоэффективность систем централизованного теплоснабжения;
- Энергетические балансы промышленных предприятий;
- Теплоэнергетические системы промышленных предприятий.

Результаты освоения учебной дисциплины в дальнейшем будут использованы при прохождении производственной практики и выполнении выпускной квалификационной работы.

### **2. ЦЕЛИ И ПЛАНИРУЕМЫЕ РЕЗУЛЬТАТЫ ОБУЧЕНИЯ ПО ДИСЦИПЛИНЕ «НАГНЕТАТЕЛИ, ТЕПЛОВЫЕ ДВИГАТЕЛИ И ЭНЕРГЕТИЧЕСКИЕ УСТАНОВКИ»**

Целями освоения дисциплины «Нагнетатели, тепловые двигатели и энергетические установки» является:

 формирование у обучающихся системы компетенций и изучение теоретических и технических основ работы различного типа нагнетателей (насосов, вентиляторов, компрессоров) и тепловых двигателей (паровых и газовых турбин, двигателей внутреннего и внешнего сгорания), используемых в теплоэнергетической отрасли, особенностей их эксплуатации, принципов выбора типов машин для конкретных энергетических систем, обеспечивающих высокую эффективность и надежность работы установок;

 овладение основами и принципами действия компрессоров различных типов, нагнетателей, вентиляторов, паровых и газовых турбин, используемых в энергетическом хозяйстве промышленных предприятий, методами технико-экономических показателей их работы;

 подготовка студента к деятельности в соответствии с квалификационной характеристикой по направлению подготовки; изучение и освоение теоретических основ, принципов действия и конструкций тепловых двигателей (паровых и газовых турбин, двигателей внутреннего сгорания) и нагнетателей (насосов, вентиляторов, компрессоров), используемых в теплоэнергетических системах и установках промышленных предприятий; формирование знаний и умений, необходимых для самостоятельного обоснованного выбора методов решения прикладных задач в предметной сфере деятельности.

Результатом обучения по учебной дисциплине является овладение обучающимися знаниями, умениями, навыками и опытом деятельности, характеризующими процесс формирования компетенций и обеспечивающими достижение планируемых результатов освоения учебной дисциплины.

2.1. Формируемые компетенции, индикаторы достижения компетенций, соотнесённые с планируемыми результатами обучения по дисциплине «Нагнетатели, тепловые двигатели и энергетические установки»:

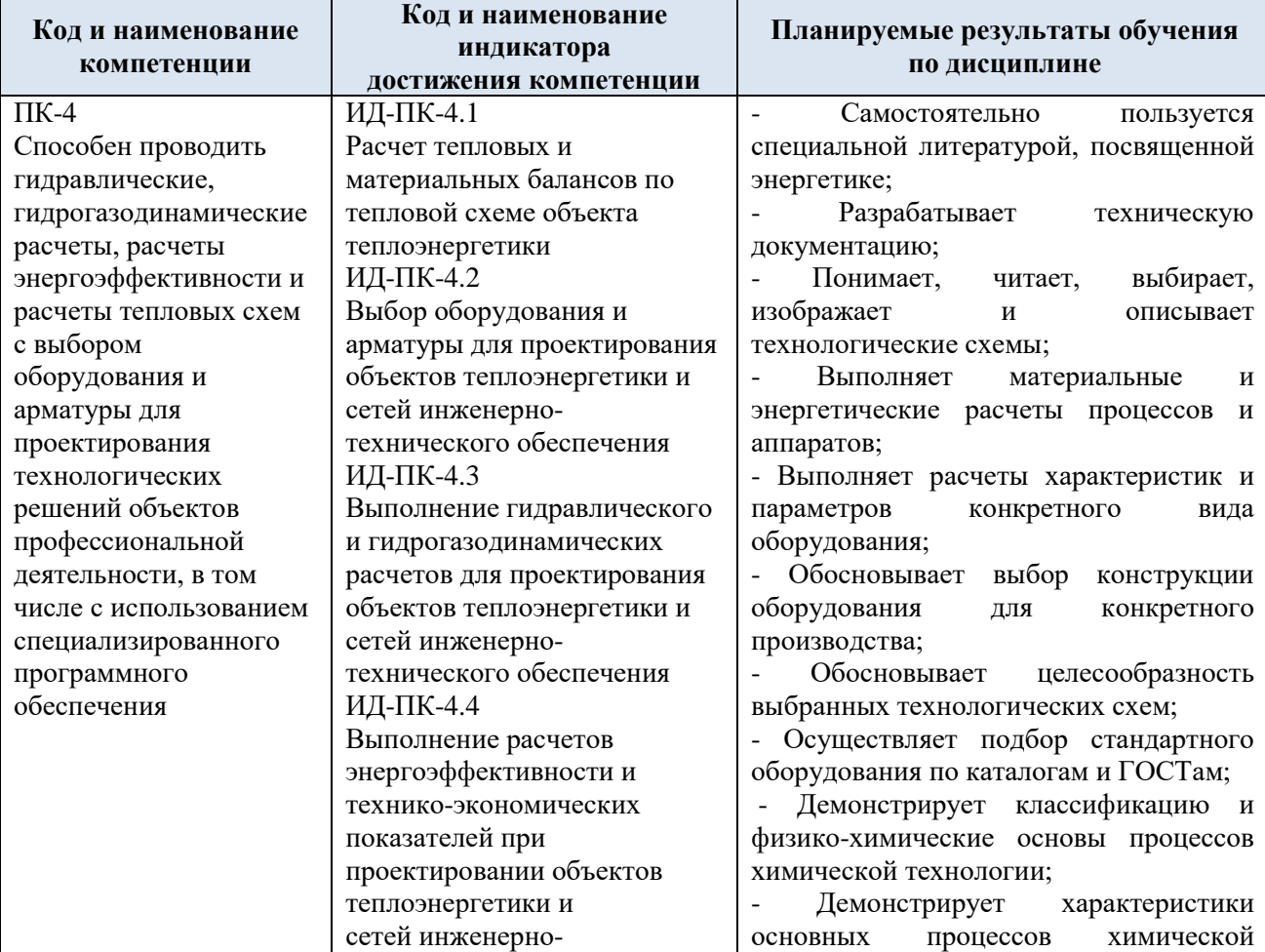

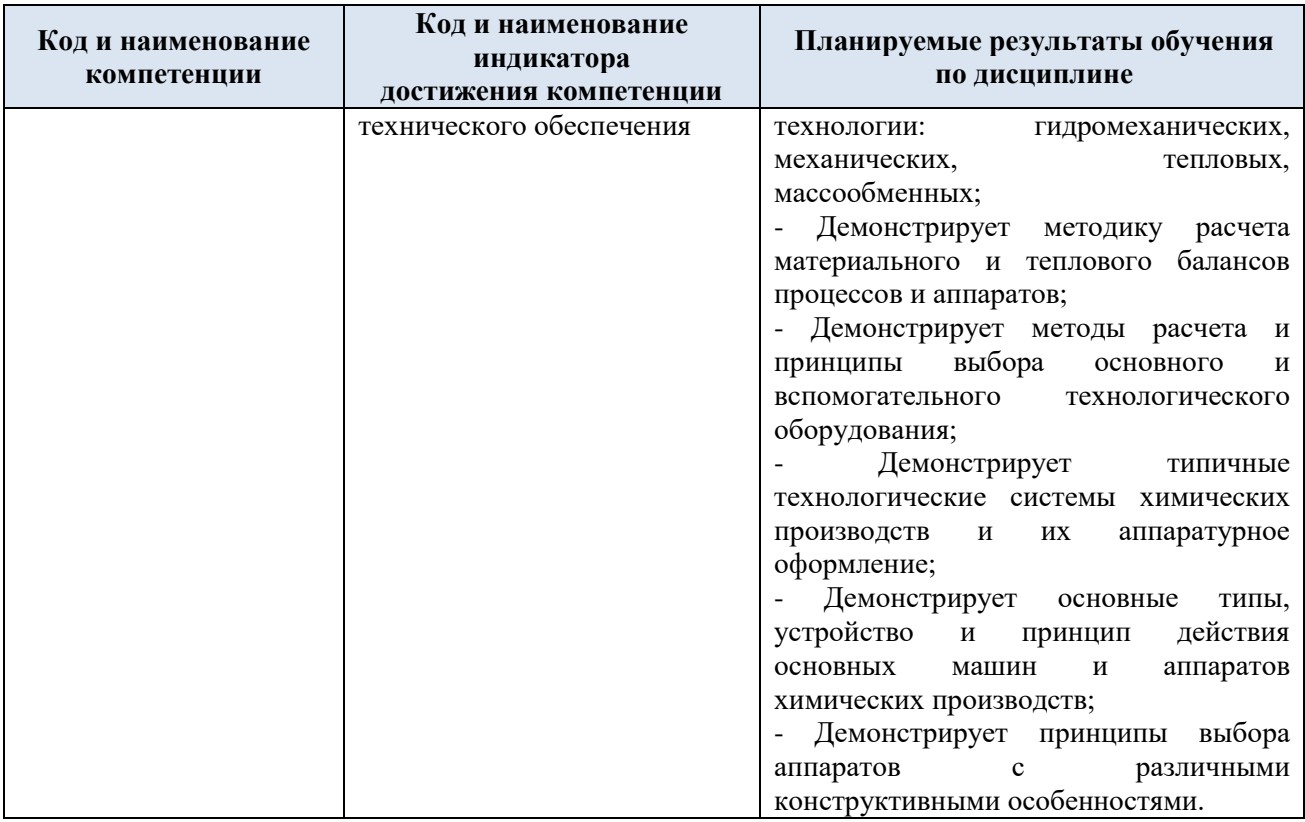

# **3. СТРУКТУРА И СОДЕРЖАНИЕ УЧЕБНОЙ ДИСЦИПЛИНЫ**

Общая трудоёмкость учебной дисциплины по учебному плану составляет:

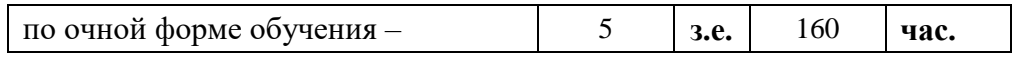

## 3.1. Структура учебной дисциплины для обучающихся по видам занятий

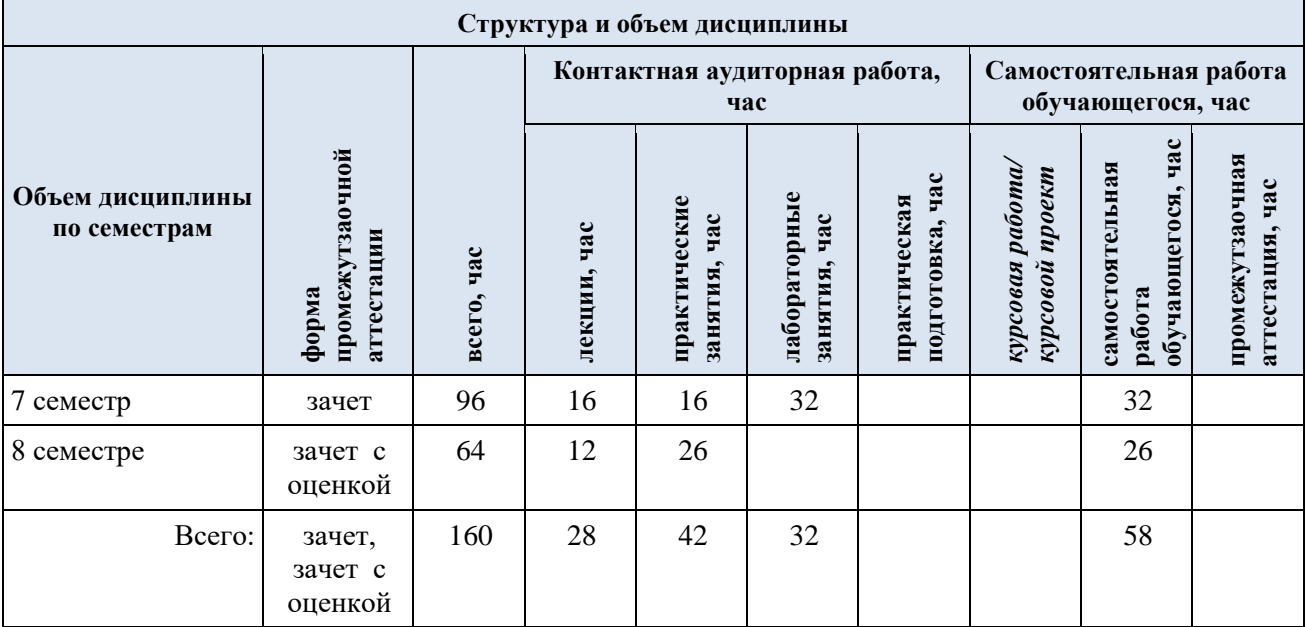

3.2. Структура учебной дисциплины для обучающихся по разделам и темам дисциплины: (заочная форма обучения)

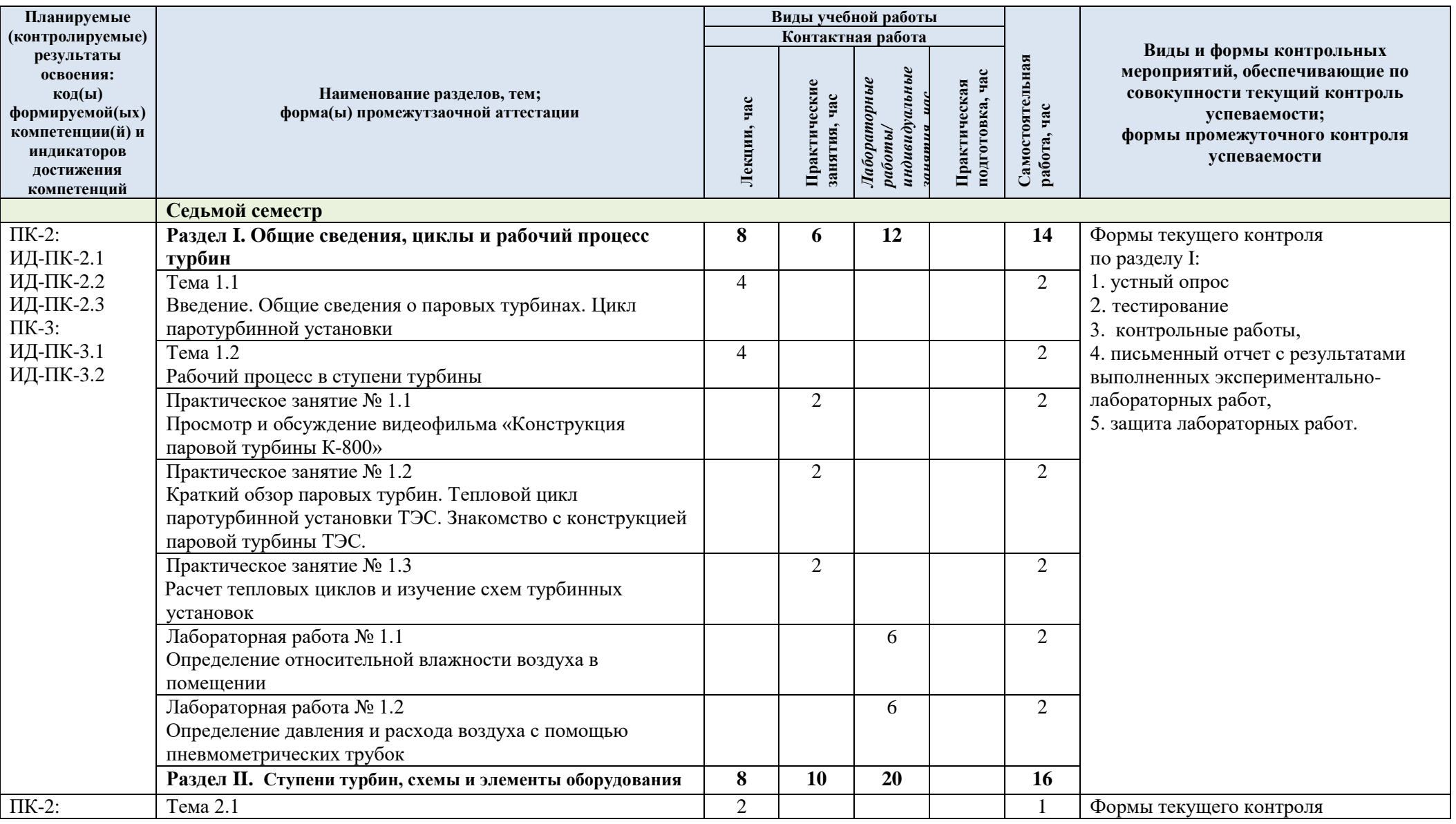

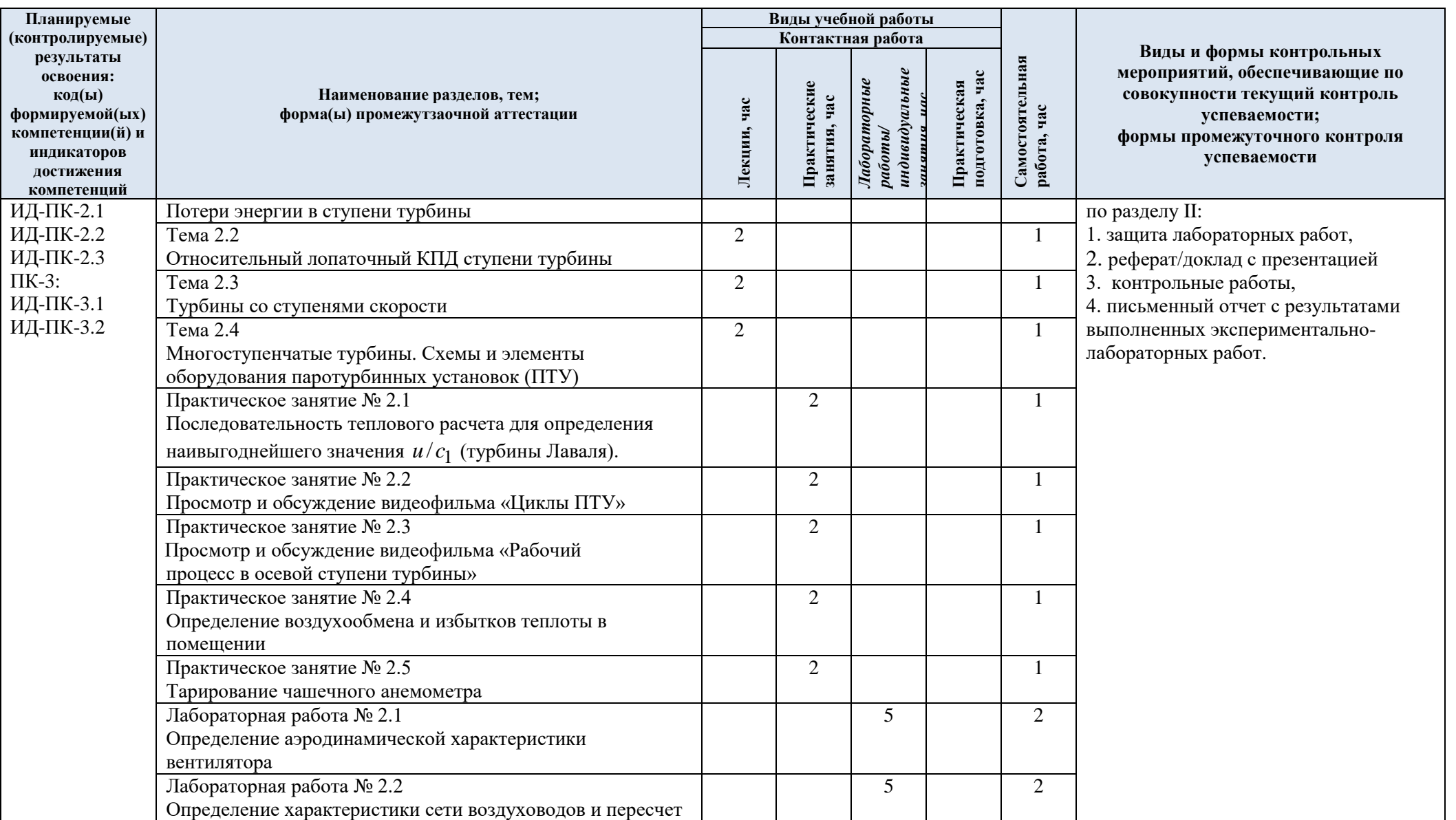

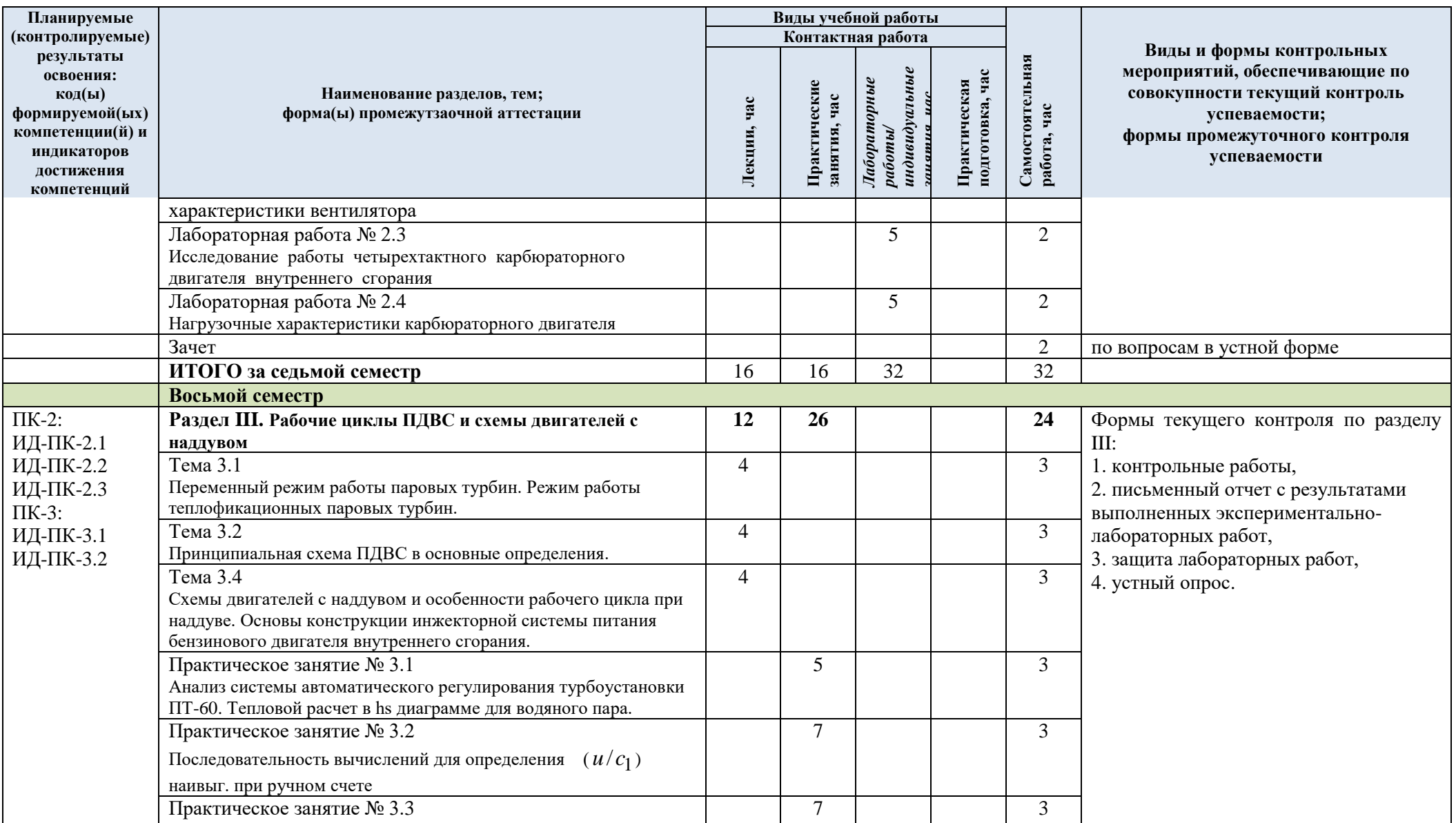

![](_page_7_Picture_177.jpeg)

![](_page_8_Picture_317.jpeg)

# 3.3. Краткое содержание учебной дисциплины

![](_page_9_Picture_218.jpeg)

#### 3.4. Организация самостоятельной работы обучающихся

Самостоятельная работа студента – обязательная часть образовательного процесса, направленная на развитие готовности к профессиональному и личностному самообразованию, на проектирование дальнейшего образовательного маршрута и профессиональной карьеры.

Самостоятельная работа обучающихся по дисциплине организована как совокупность аудиторных и внеаудиторных занятий и работ, обеспечивающих успешное освоение дисциплины.

Аудиторная самостоятельная работа обучающихся по дисциплине выполняется на учебных занятиях под руководством преподавателя и по его заданию*.* Аудиторная самостоятельная работа обучающихся входит в общий объем времени, отведенного учебным планом на аудиторную работу, и регламентируется расписанием учебных занятий.

Внеаудиторная самостоятельная работа обучающихся – планируемая учебная, научноисследовательская, практическая работа обучающихся, выполняемая во внеаудиторное время по заданию и при методическом руководстве преподавателя, но без его непосредственного участия, расписанием учебных занятий не регламентируется.

Внеаудиторная самостоятельная работа обучающихся включает в себя:

 подготовку к лекциям, практическим и лабораторным занятиям, зачетам, экзаменам;

изучение учебных пособий;

 изучение разделов/тем, не выносимых на лекции и практические занятия самостоятельно;

написание тематических докладов, рефератов на проблемные темы;

конспектирование монографий, или их отдельных глав, статей;

 изучение теоретического и практического материала по рекомендованным источникам;

- выполнение домашних заданий;
- подготовка к контрольной работе;
- подготовка к промежутзаочной аттестации в течение семестра.

Самостоятельная работа обучающихся с участием преподавателя в форме иной контактной работы предусматривает групповую и (или) индивидуальную работу с обучающимися и включает в себя:

 проведение индивидуальных и групповых консультаций по отдельным темам/разделам дисциплины;

проведение консультаций перед экзаменом, перед зачетом.

Перечень разделов/тем/, полностью или частично отнесенных на самостоятельное изучение с последующим контролем:

![](_page_10_Picture_329.jpeg)

![](_page_11_Picture_234.jpeg)

### **4. РЕЗУЛЬТАТЫ ОБУЧЕНИЯ ПО ДИСЦИПЛИНЕ, КРИТЕРИИ ОЦЕНКИ УРОВНЯ СФОРМИРОВАННОСТИ КОМПЕТЕНЦИЙ, СИСТЕМА И ШКАЛА ОЦЕНИВАНИЯ**

![](_page_12_Picture_201.jpeg)

![](_page_12_Picture_202.jpeg)

![](_page_13_Picture_146.jpeg)

![](_page_14_Picture_146.jpeg)

![](_page_15_Picture_119.jpeg)

![](_page_16_Picture_152.jpeg)

### **5. ОЦЕНОЧНЫЕ СРЕДСТВА ДЛЯ ТЕКУЩЕГО КОНТРОЛЯ УСПЕВАЕМОСТИ И ПРОМЕЖУТЗАОЧНОЙ АТТЕСТАЦИИ, ВКЛЮЧАЯ САМОСТОЯТЕЛЬНУЮ РАБОТУ ОБУЧАЮЩИХСЯ**

При проведении контроля самостоятельной работы обучающихся, текущего контроля и промежутзаочной аттестации по учебной дисциплине «Нагнетатели, тепловые двигатели и энергетические установки» проверяется уровень сформированности у обучающихся компетенций и запланированных результатов обучения по дисциплине*,* указанных в разделе 2 настоящей программы.

![](_page_17_Picture_171.jpeg)

5.1. Формы текущего контроля успеваемости, примеры типовых заданий:

![](_page_18_Picture_143.jpeg)

![](_page_19_Picture_127.jpeg)

![](_page_20_Picture_117.jpeg)

![](_page_21_Picture_117.jpeg)

![](_page_22_Picture_125.jpeg)

![](_page_23_Picture_121.jpeg)

![](_page_24_Picture_120.jpeg)

![](_page_25_Picture_123.jpeg)

![](_page_26_Picture_144.jpeg)

![](_page_27_Picture_119.jpeg)

![](_page_28_Picture_108.jpeg)

![](_page_29_Picture_110.jpeg)

![](_page_30_Picture_103.jpeg)

![](_page_31_Picture_127.jpeg)

![](_page_32_Picture_157.jpeg)

![](_page_33_Picture_137.jpeg)

![](_page_34_Picture_89.jpeg)

![](_page_35_Picture_279.jpeg)

![](_page_36_Picture_256.jpeg)

![](_page_37_Picture_183.jpeg)

![](_page_38_Picture_260.jpeg)

![](_page_39_Picture_160.jpeg)

![](_page_40_Picture_199.jpeg)

![](_page_41_Picture_203.jpeg)

![](_page_42_Picture_268.jpeg)

![](_page_43_Picture_230.jpeg)

![](_page_44_Picture_183.jpeg)

![](_page_45_Picture_134.jpeg)

![](_page_46_Picture_247.jpeg)

![](_page_47_Picture_225.jpeg)

![](_page_48_Picture_157.jpeg)

![](_page_49_Picture_201.jpeg)

![](_page_50_Picture_154.jpeg)

# 5.2. Критерии, шкалы оценивания текущего контроля успеваемости:

![](_page_50_Picture_155.jpeg)

![](_page_51_Picture_167.jpeg)

![](_page_52_Picture_181.jpeg)

![](_page_53_Picture_160.jpeg)

![](_page_54_Picture_142.jpeg)

![](_page_55_Picture_144.jpeg)

![](_page_56_Picture_191.jpeg)

![](_page_57_Picture_154.jpeg)

# 5.3. Промежутзаочная аттестация:

![](_page_57_Picture_155.jpeg)

![](_page_58_Picture_169.jpeg)

5.4. Критерии, шкалы оценивания промежутзаочной аттестации учебной дисциплины:

![](_page_58_Picture_170.jpeg)

![](_page_59_Picture_150.jpeg)

![](_page_60_Picture_62.jpeg)

## 5.5. Система оценивания результатов текущего контроля и промежутзаочной аттестации.

Оценка по дисциплине выставляется обучающемуся с учётом результатов текущей и промежутзаочной аттестации.

![](_page_61_Picture_442.jpeg)

Полученный совокупный результат конвертируется в пятибалльную систему оценок в соответствии с таблицей:

![](_page_61_Picture_443.jpeg)

### **6. ОБРАЗОВАТЕЛЬНЫЕ ТЕХНОЛОГИИ**

Реализация программы предусматривает использование в процессе обучения следующих образовательных технологий:

- проектная деятельность;
- проведение интерактивных лекций;
- групповых дискуссий;
- поиск и обработка информации с использованием сети Интернет;
- дистанционные образовательные технологии;
- применение электронного обучения;
- просмотр учебных фильмов с их последующим анализом;
- использование на лекционных занятиях видеоматериалов и наглядных пособий;
- самостоятельная работа в системе компьютерного тестирования.

#### ПРАКТИЧЕСКАЯ ПОДГОТОВКА

Практическая подготовка в рамках учебной дисциплины реализуется при проведении практических занятий, практикумов, лабораторных работ и иных аналогичных видов учебной деятельности, предусматривающих участие обучающихся в выполнении отдельных элементов работ, связанных с будущей профессиональной деятельностью.

### **7. ОРГАНИЗАЦИЯ ОБРАЗОВАТЕЛЬНОГО ПРОЦЕССА ДЛЯ ЛИЦ С ОГРАНИЧЕННЫМИ ВОЗМОЖНОСТЯМИ ЗДОРОВЬЯ**

При обучении лиц с ограниченными возможностями здоровья и инвалидов используются подходы, способствующие созданию безбарьерной образовательной среды: технологии дифференциации и индивидуального обучения, применение соответствующих методик по работе с инвалидами, использование средств дистанционного общения, проведение дополнительных индивидуальных консультаций по изучаемым теоретическим вопросам и практическим занятиям, оказание помощи при подготовке к промежутзаочной аттестации.

При необходимости рабочая программа дисциплины может быть адаптирована для обеспечения образовательного процесса лицам с ограниченными возможностями здоровья, в том числе для дистанционного обучения.

Учебные и контрольно-измерительные материалы представляются в формах, доступных для изучения студентами с особыми образовательными потребностями с учетом нозологических групп инвалидов:

Для подготовки к ответу на практическом занятии, студентам с ограниченными возможностями здоровья среднее время увеличивается по сравнению со средним временем подготовки обычного студента.

Для студентов с инвалидностью или с ограниченными возможностями здоровья форма проведения текущей и промежутзаочной аттестации устанавливается с учетом индивидуальных психофизических особенностей (устно, письменно на бумаге, письменно на компьютере, в форме тестирования и т.п.).

Промежутзаочная аттестация по дисциплине может проводиться в несколько этапов в форме рубежного контроля по завершению изучения отдельных тем дисциплины. При необходимости студенту предоставляется дополнительное время для подготовки ответа на зачете или экзамене.

Для осуществления процедур текущего контроля успеваемости и промежутзаочной аттестации обучающихся создаются, при необходимости, фонды оценочных средств, адаптированные для лиц с ограниченными возможностями здоровья и позволяющие оценить достижение ими запланированных в основной образовательной программе результатов

обучения и уровень сформированности всех компетенций, заявленных в образовательной программе.

#### **8. МАТЕРИАЛЬНО-ТЕХНИЧЕСКОЕ ОБЕСПЕЧЕНИЕ ДИСЦИПЛИНЫ**

Характеристика материально-технического обеспечения дисциплины составляется в соответствии с требованиями ФГОС ВО.

Материально-техническое обеспечение дисциплины при обучении с использованием традиционных технологий обучения.

![](_page_63_Picture_276.jpeg)

Материально-техническое обеспечение учебной дисциплины при обучении с использованием электронного обучения и дистанционных образовательных технологий.

![](_page_63_Picture_277.jpeg)

Технологическое обеспечение реализации программы осуществляется с информационно-образовательной среды университета.

![](_page_65_Picture_330.jpeg)

# **9. УЧЕБНО-МЕТОДИЧЕСКОЕ И ИНФОРМАЦИОННОЕ ОБЕСПЕЧЕНИЕ УЧЕБНОЙ ДИСЦИПЛИНЫ**

![](_page_66_Picture_215.jpeg)

# **10. ИНФОРМАЦИОННОЕ ОБЕСПЕЧЕНИЕ УЧЕБНОГО ПРОЦЕССА**

10.1. Ресурсы электронной библиотеки, информационно-справочные системы и профессиональные базы данных:

![](_page_67_Picture_258.jpeg)

### 10.2. Перечень программного обеспечения

![](_page_67_Picture_259.jpeg)

![](_page_68_Picture_214.jpeg)

## **ЛИСТ УЧЕТА ОБНОВЛЕНИЙ РАБОЧЕЙ ПРОГРАММЫ УЧЕБНОЙ ДИСЦИПЛИНЫ**

В рабочую программу учебной дисциплины внесены изменения/обновления и утверждены на заседании кафедры:

![](_page_69_Picture_46.jpeg)